## SAP ABAP table JHFE\_XJHTEK\_STR {IS-M: JHTEK, Work Table, Workarea}

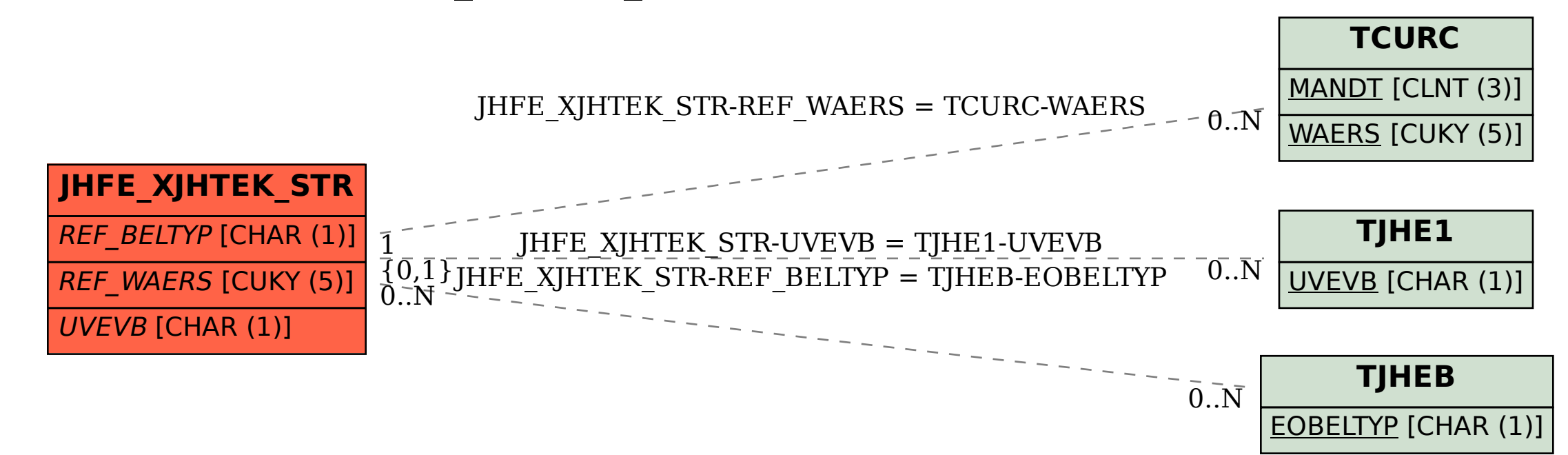